# I Pracownia Fizyczna

# CHEMIA C

poniedziałek, 12:00-14:45

## Prowadzący & kalendarz

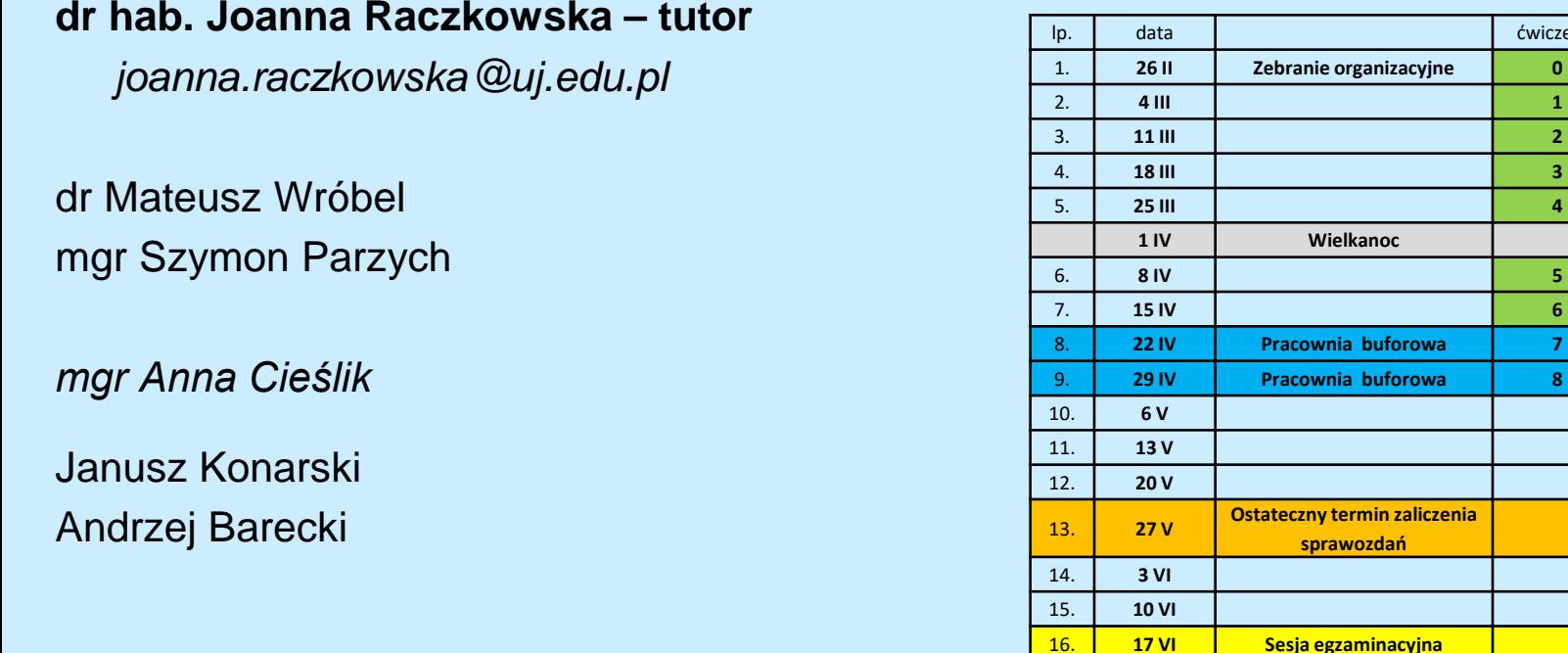

Przed pierwszymi zajęciami – obowiązkowa ankieta, z potwierdzeniem zapoznania się z regułami obowiązującymi na IPF:

•Regulamin BHP •Regulamin IPF UJ •Wymagania etyczno-moralne ćwiczenia

### Wszystkie informacje – strona IPF

**ZIMOWY 2021/2022** 

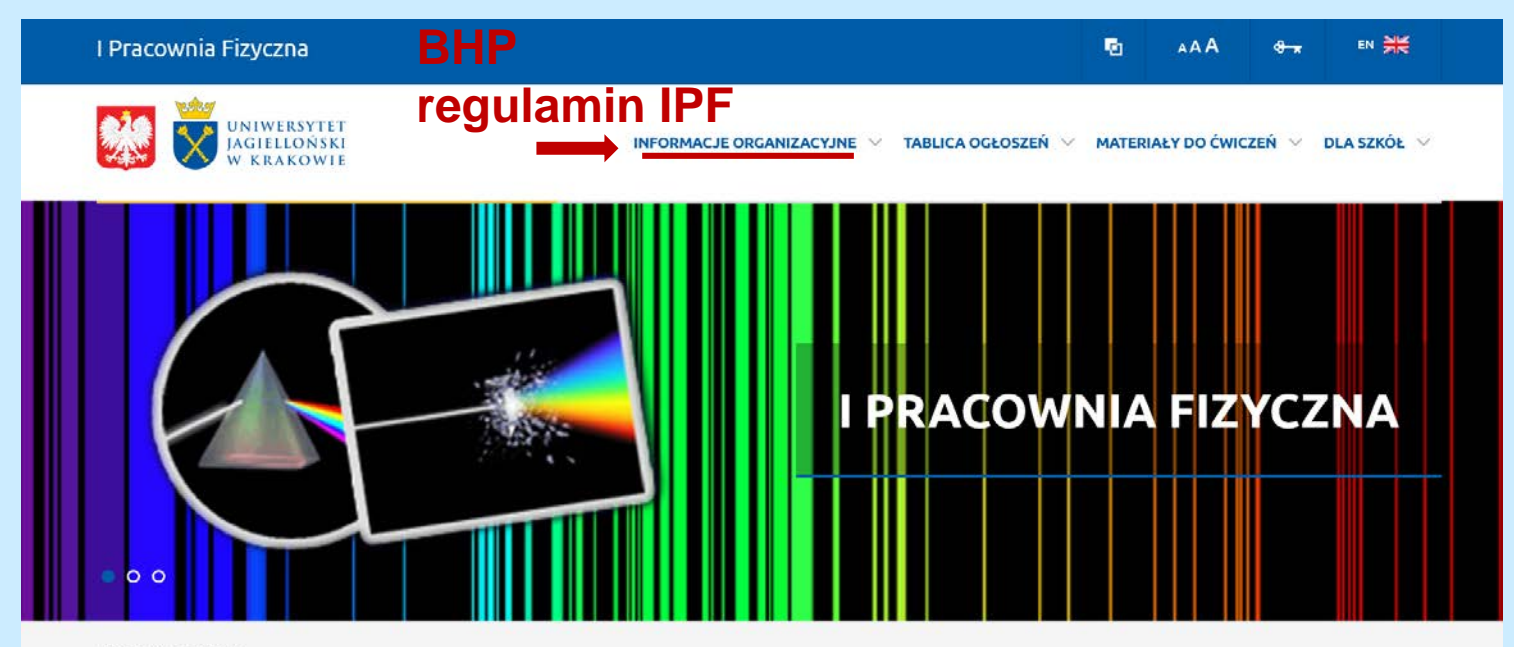

I PRACOWNIA FIZYCZNA

#### Zobacz rownież

Uniwersytet Jagielloński

Wydział Fizyki, Astronomii i Informatyki Stosowanej

Instytut Fizyki UJ

**USOSweb** 

**Pracownicy IF** 

Asystenci IF

Ogród doświadczeń

Muzeum Inżynierii Miejskiej

Małopolski Kornitet Oręgowy Olimpiady Fizycznej

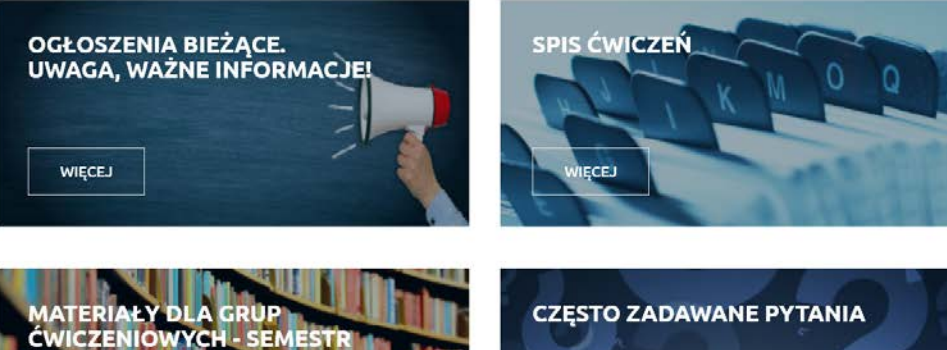

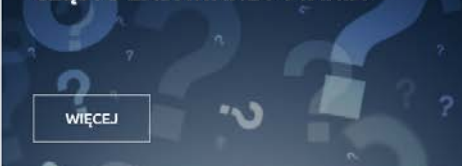

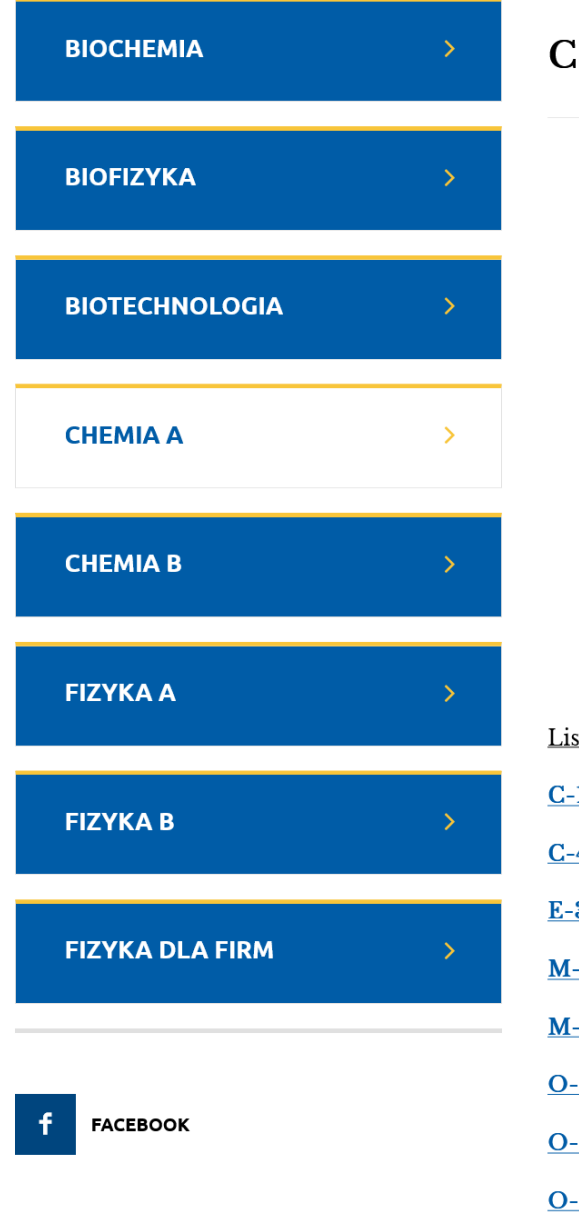

#### HEMIA A - dr hab. Joanna Raczkowska prof. UJ

Proszę uważnie czytać wszystkie wiadomości e-mail i komunikaty na stronie Pracowni.

Spotkanie organizacyjne - pdf.

Przydział ćwiczeń dla asystentów w semestrze letnim 2022/2023r.

Przydział ćwiczeń dla studentów CHEMII grupa A w semestrze letnim 2022/2023r.

Aktualizacja na dzień:

sta wykonywanych ćwiczeń:

1 Cechowanie termopary i termistora.

4 Wyznaczanie ciepła topnienia lodu.

3 Temperaturowa zależność oporu przewodników.

-16 Pomiar współczynnika lepkości cieczy metodą Stokesa.

-21 Badanie drgań wahadeł sprzężonych.

-2 Wyznaczanie ogniskowej oraz badanie wad soczewek przy użyciu ławy optycznej.

-7 Badanie skręcenia płaszczyzny polaryzacji światła w wodnych roztworach sacharozy za pomocą polarymetru Laurent'a.

4

10 Badanie widm emis<u>yjnych za pomocą spektroskopu pryzmatycznego.</u>

# Przebieg ćwiczenia

Do Pracowni należy przyjść punktualnie. Kurtki i duże torby należy zostawić w szatni.

Należy posiadać:

- zeszyt laboratoryjny,
- plan pracy na piśmie.

Dopuszczenie do wykonywania ćwiczenia na podstawie (pisemnego) kolokwium (10-15 min.)

Przygotowanie stanowiska do wykonania pomiarów, w tym wypożyczenie wyposażenia dodatkowego np. suwmiarka, stoper, mierniki uniwersalne…

#### **urządzenia elektryczne i zbudowane własnoręcznie obwody elektryczne student włącza do sieci tylko w obecności i za zgodą asystenta**

Przystąpienie do wykonania pomiarów.

Wyniki pomiarów należy zapisywać w zeszycie laboratoryjnym.

Opuszczenie terenu Pracowni w czasie trwania zajęć jest dozwolone tylko za zgodą asystenta

Po zakończeniu pomiarów należy:

- oddać wypożyczone przyrządy,
- uporządkować stanowisko pracy,
- **uzyskać podpis asystenta pod protokołem pomiarowym**.

# Sprawozdanie

Sprawozdanie powinno zawierać:

- Część teoretyczną prezentującą w zwięzły sposób wszystkie zagadnienia teoretyczne niezbędne do wykonania ćwiczenia, w szczególności wzory, które będą wykorzystywane do analizy uzyskanych danych
- Cel ćwiczenia
- Opis metody pomiarowej
- Zestawienie oryginalnych danych uzyskanych podczas wykonywania ćwiczenia **(+ kopia zeszytu laboratoryjnego – OBOWIĄZKOWO!**)
- Wszystkie etapy opracowania danych oraz ilościowej analizy niepewności pomiarowych, przedstawione w sposób czytelny
- Podsumowanie i dyskusję uzyskanych wyników, w tym ich porównanie z przewidywaniami lub danymi literaturowymi
- Spis literatury

#### **PLAGIAT**

6 Żadna część sprawozdania nie może być kopią dostępnych dokumentów (publikacje, książki, Internet); Jeśli pojawi się absolutna konieczność skopiowania np. grafiki, należy obowiązkowo podać pełny odnośnik do źródła.

# Zaliczenia

#### **Zaliczenie ćwiczenia:**

- Wykonanie ćwiczenia
- Oddanie sprawozdania w formacie pdf (*Nazwisko\_symbol.pdf*), na adres asystenta prowadzącego ćwiczenie, w ciągu **tygodnia** od jego wykonania
- Max. 2 spóźnienia (każde 0.5 oceny)
- 3 spóźnienie brak zaliczenia ćwiczenia (ocena 0.0)
- Poprawa zgodnie z uwagami asystenta (w razie kłopotów konsultacje) w ciągu tygodnia
- W przypadku nie oddania poprawy po 2 tygodniach asystent wpisuje ocenę na podstawie wersji pierwotnej sprawozdania (nawet jeśli jest to 2.0)
- Ocena za ćwiczenie uwzględnia kolokwium, pracę laboratoryjną oraz sprawozdanie.

#### **Zaliczenie IPF:**

- Średnia arytmetyczna wszystkich ocen (z uwzględnieniem spóźnień);
- Aby zaliczyć IPF średnia musi być wyższa niż 3.0!

## Podstawy analizy niepewności pomiarowych (I Pracownia Fizyki)

**Autor: dr hab. Piotr Cyganik**

### Co to jest błąd pomiarowy?

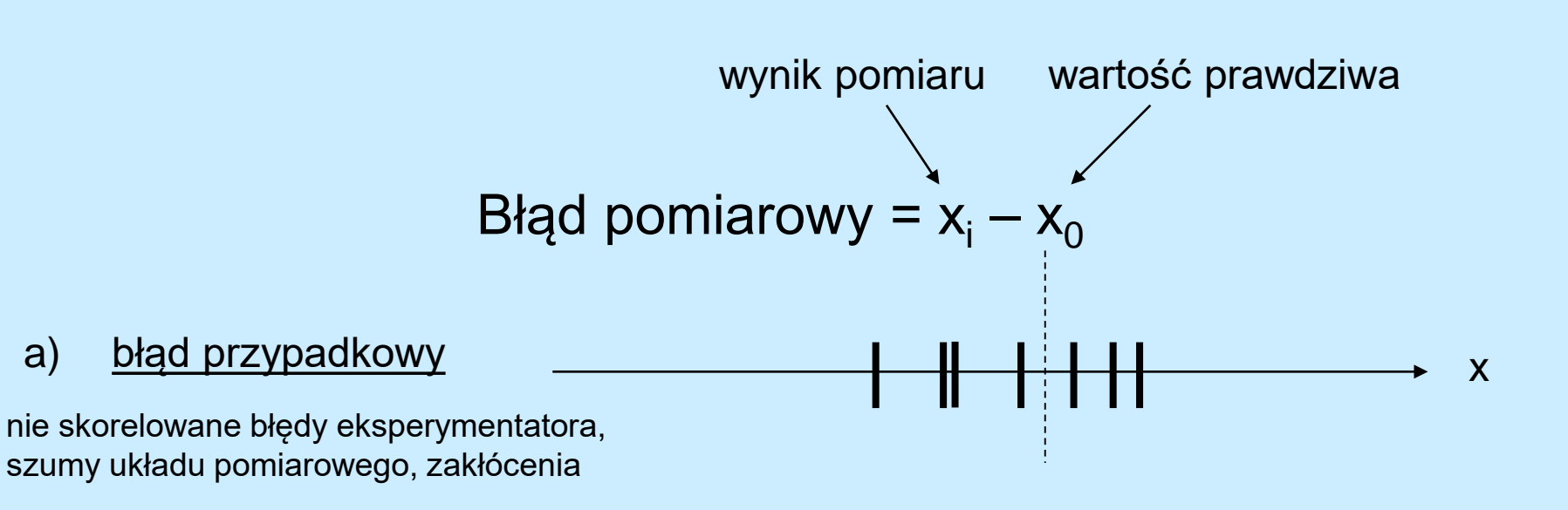

Przykład: Pomiar okresu drgań wahadła za pomocą stopera

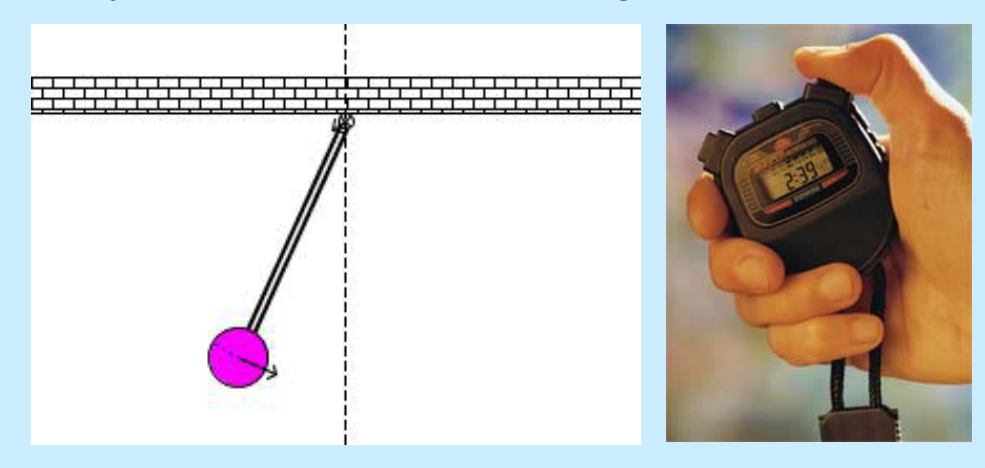

Dokładność pomiaru stopera 0.01 s

Czas reakcji człowieka  $~10.2 \text{ s}$ (ma charakter przypadkowy)

## Co to jest błąd pomiarowy?

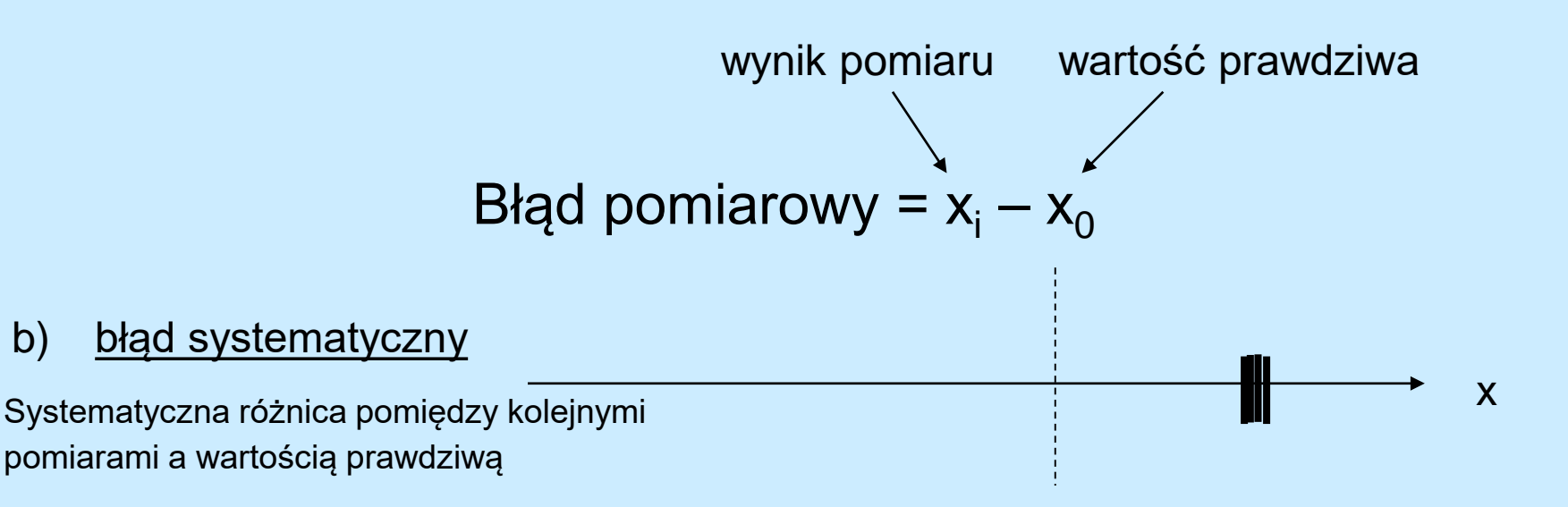

Przykład: Pomiar okresu drgań wahadła za pomocą sekundnika

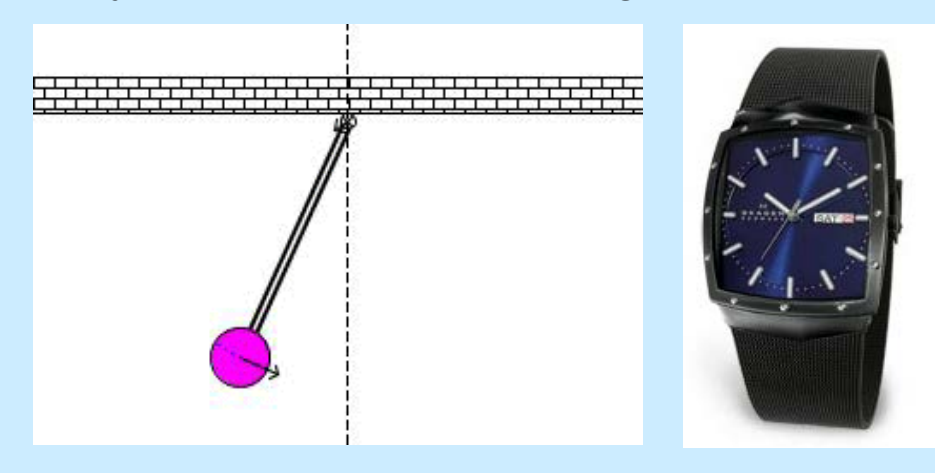

Dokładność pomiaru sekundnika 1 s (mała dokładność podziałki czasu da wyraźne i systematyczne przesuniecie wyniku w stosunku do wartości prawdziwej)

Czas reakcji człowieka  $-0.2$  s

### Co to jest błąd pomiarowy?

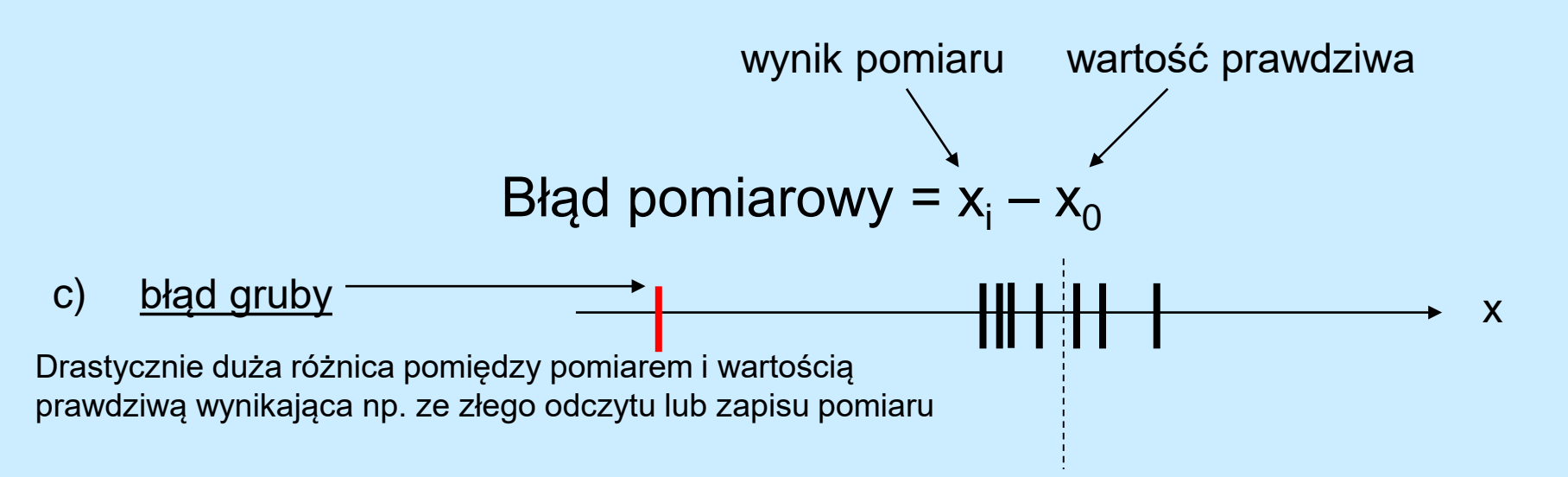

Przykład: Pomiar czasu za pomocą stopera

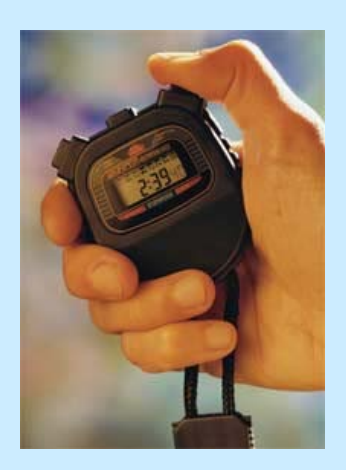

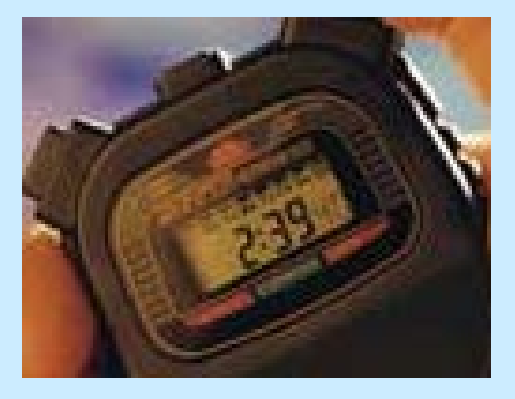

Odczyt 239 s. zamiast 2 min. 39 s.

### Co to jest niepewność pomiaru ?

*"Wyrażanie Niepewności Pomiaru*. *Przewodnik".* Warszawa, Główny Urząd Miar 1999.

*Niepewność pomiaru jest związanym z rezultatem pomiaru parametrem, charakteryzującym rozrzut wyników, który można w uzasadniony sposób przypisać wartości mierzonej.*

Mamy dwa generalne podejścia do oceny niepewności pomiarowych

TYP A Podejście statystyczne statystyczna analiza danych pomiarowych stosujemy do błędów przypadkowych i odpowiednio dużej liczby pomiarów TYP B Podejście deterministyczne w przypadku braku możliwości statystycznej analizy danych wykonujemy pewne oszacowanie stosujemy do błędów systematycznych i pojedynczych pomiarów

Niepewności przypadkowe opisane są rozkładem prawdopodobieństwa typu Gaussa (normalnym).

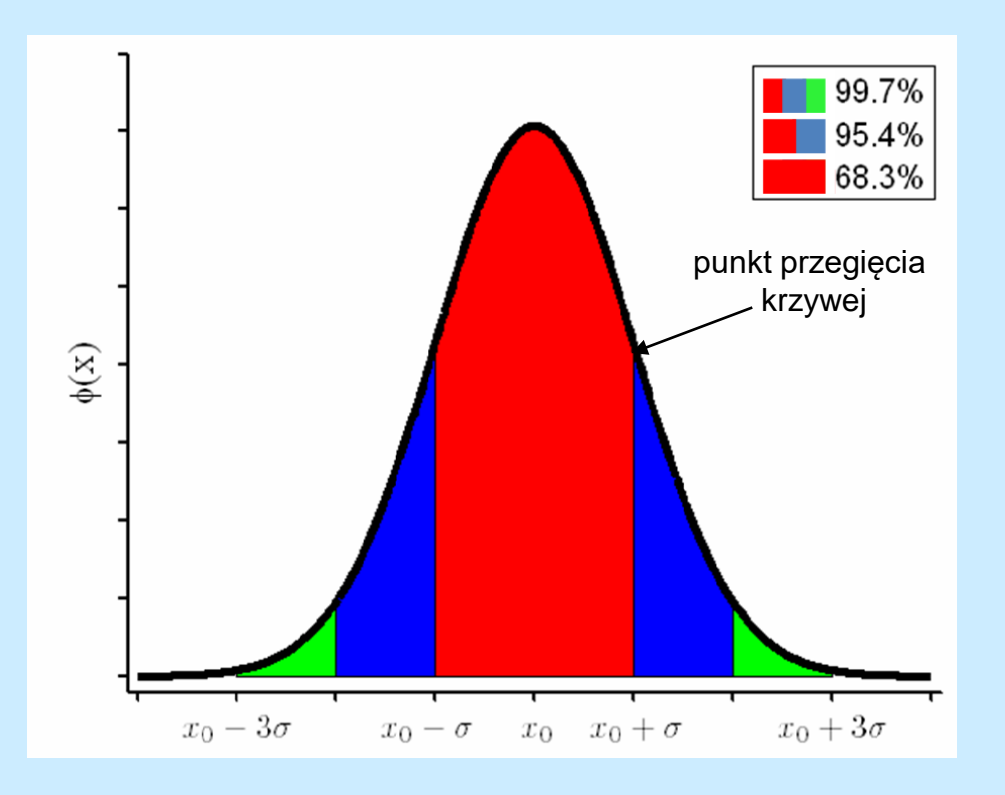

$$
\varphi(x) = \frac{1}{\sigma\sqrt{2\pi}}exp\left(-\frac{(x-x_0)^2}{2\sigma^2}\right)
$$

to jest rozkład w postaci unormowanej

$$
\int_{-\infty}^{\infty} \varphi(x) dx = 1
$$

*x –* wartość mierzona

*x0 –* wartość oczekiwana

σ*–* odchylenie standardowe (miara niepewności pojedynczego pomiaru)

Ponieważ w praktyce laboratoryjnej wykonujemy zawsze skończoną liczbę pomiarów to parametry rozkładu Gaussa możemy jedynie estymować !

Przykład: analiza 94 wyników (duża statystyka!) pomiaru prędkości rowerzysty w postaci histogramu

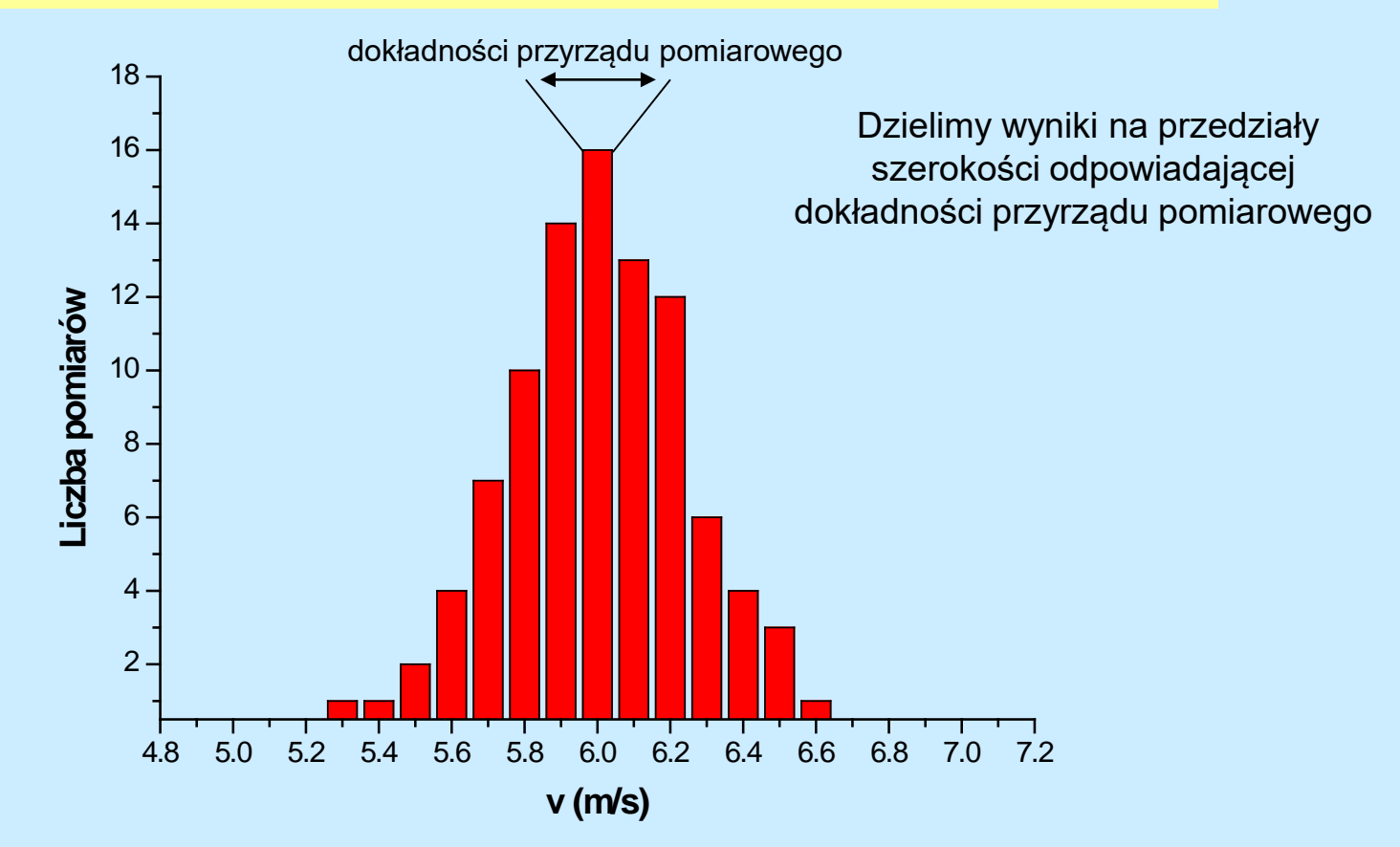

Przykład: analiza 94 wyników (duża statystyka!) pomiaru prędkości rowerzysty w postaci histogramu

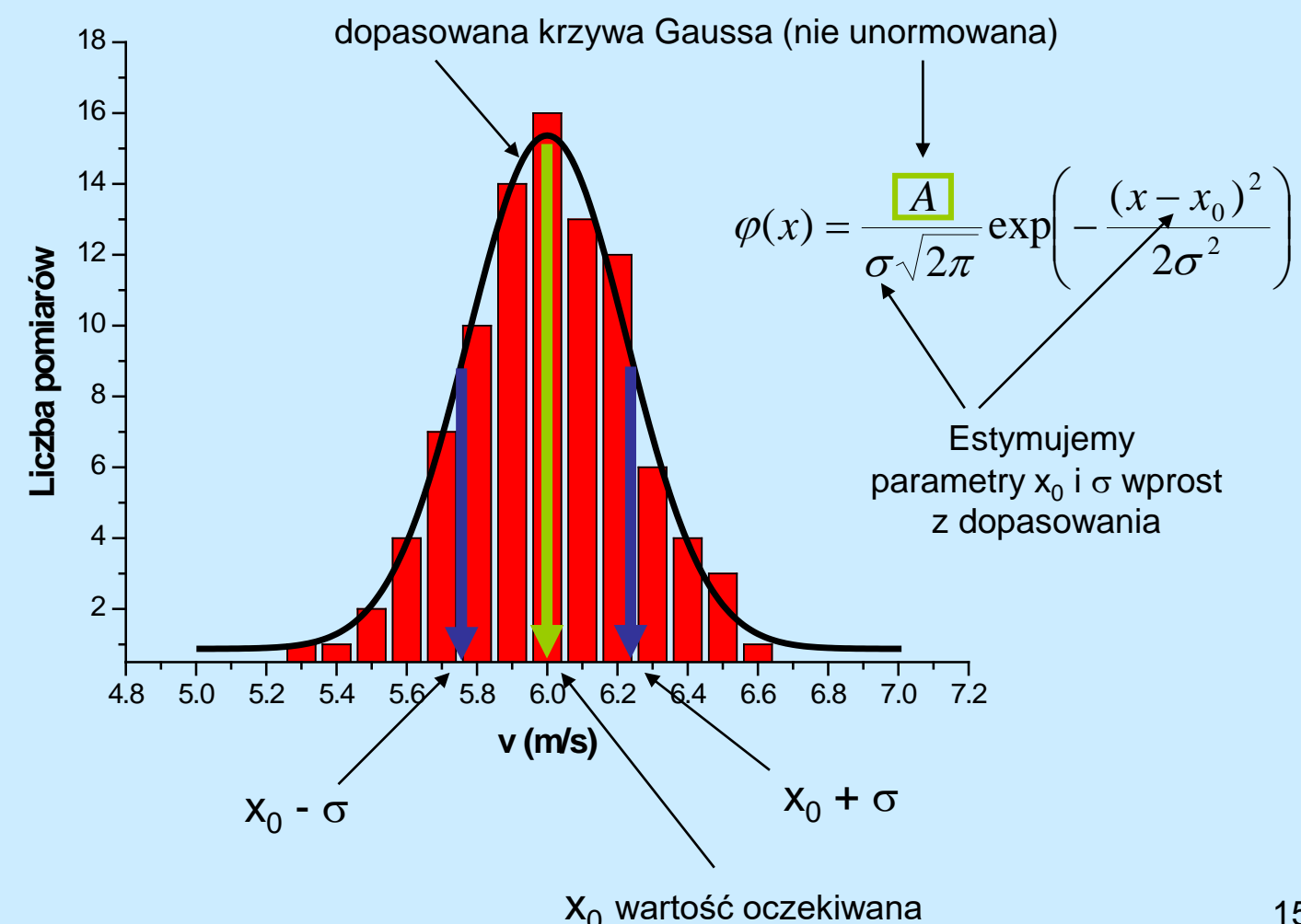

Dla mniejszych statystyk (np. 10-30 pomiarów) nie jesteśmy w stanie dopasować rozkładu Gaussa i uzyskać w ten sposób oszacowanie parametrów  $x_0$  i  $\sigma$ . Możemy jednak zawsze posłużyć się następującymi przybliżeniami tych wartości:

Estymatorem wielkości oczekiwanej  $x_0$  jest średnia arytmetyczna:

$$
\mathbf{x}_0 \longrightarrow \bar{x} = \frac{1}{n} \sum_{i=1}^n x_i
$$

Miarą niepewności pojedynczego pomiaru jest jego odchylenie od wartości średniej (estymator odchylenia standardowego):

$$
\sigma \longrightarrow S_x = \sqrt{\frac{1}{n-1} \sum_{i=1}^n (x_i - \bar{x})^2}
$$

Estymatorem niepewności wyniku pomiaru jest odchylenie standardowe średniej arytmetycznej:

$$
S_{\bar{x}} = \sqrt{\frac{1}{n(n-1)} \sum_{i=1}^{n} (x_i - \bar{x})^2}
$$
 
$$
S_{\bar{x}} = \frac{S_x}{\sqrt{n}}
$$
 wielkość  $S_{\bar{x}}$  można zmniejszać zwiększając liczbę  
pomiarów !!

Tak obliczoną niepewność interpretujemy następująco: wykonując kolejną serie *n* pomiarów i obliczając średnią wartość wielkości x, możemy tę wartość znaleźć w przedziale

 $\langle \bar{x} - S_{\bar{x}}, \bar{x} + S_{\bar{x}} \rangle$  z prawdopodobieństwem 0.683.

Interpretacja taka jest równoznaczna ze stwierdzeniem, że wartość rzeczywista mierzonej wielkości x mieści się w tym przedziale z prawdopodobieństwem 0.683.

Dla bardzo małych serii pomiarowych ≤ 10 odchylenie standardowe średniej arytmetycznej daje zaniżoną wartość niepewności wyniku:

$$
S_{\bar{x}} \to t_{n,\alpha} S_{\bar{x}}
$$
\n
$$
t_{n,\alpha}
$$
 -współczynnik Studenta\n
$$
n
$$
 - liczba pomiarów\n
$$
\alpha
$$
 - poziom ufności\nprawdopodobieństwo z jakim\nwyznaczony przedział

$$
\left\langle \overline{x} - t_{n,\alpha} S_{\overline{x}}, \overline{x} + t_{n,\alpha} S_{\overline{x}} \right\rangle
$$

zawiera wartość rzeczywistą mierzonej wielkości

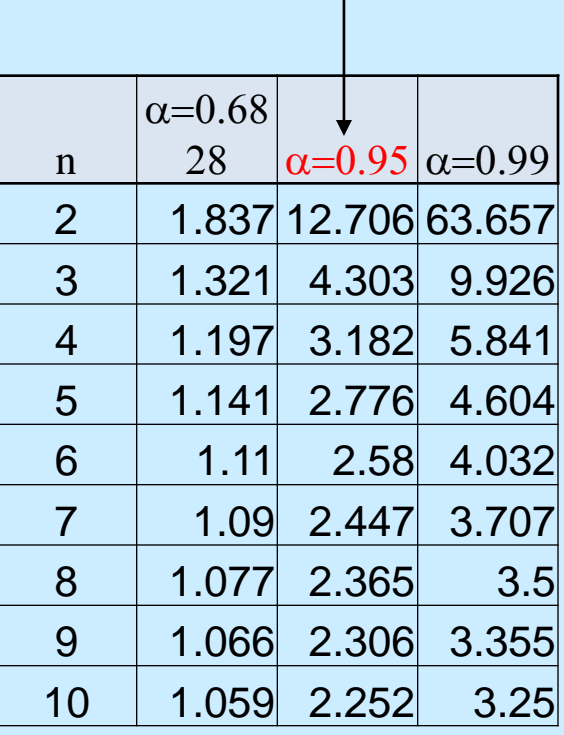

Ten poziom ufności stosujemy w analizie pomiarów I prac.

### Typ B: Brak możliwości statystycznej analizy danych

Dla błędów systematycznych lub pojedynczych pomiarów możemy stosować niepewność maksymalną (nazywaną także graniczną)

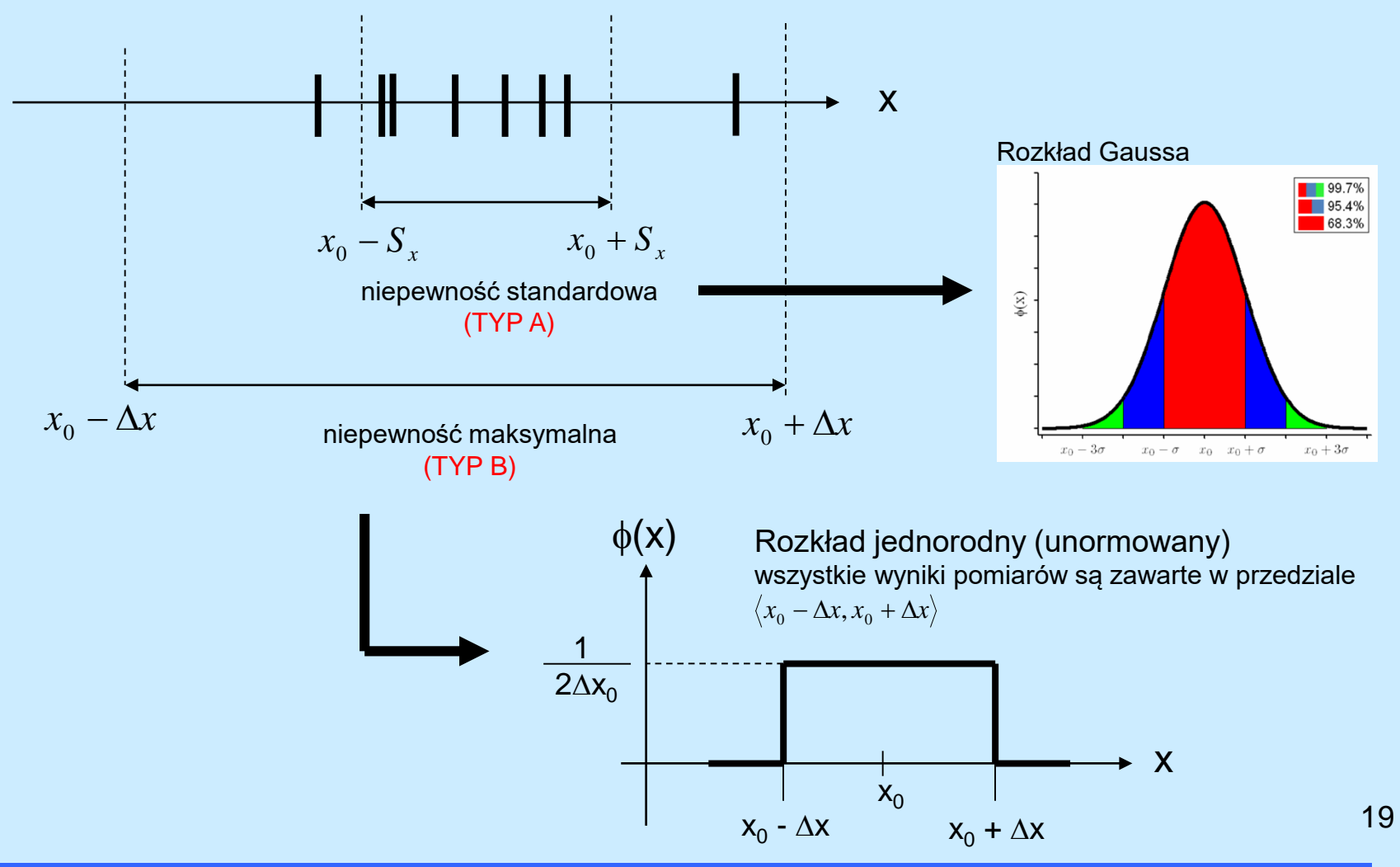

#### Całkowita niepewność pomiarowa (Typ A + Typ B)

Całkowita niepewność pomiarowa zawiera zarówno niepewności przypadkowe jak i niepewności systematyczne. Mamy dwa możliwe podejścia:

Włączenie niepewności maksymalnej do analizy statystycznej

$$
\overline{S}_x = \sqrt{S_x^2 + \frac{1}{3}(\Delta x)^2}
$$

Włączenie niepewności standardowej do analizy deterministycznej

$$
\Delta x_{MAX} = \Delta x + 3S_{\overline{x}}
$$

#### Pomiar bezpośredni i pośredni

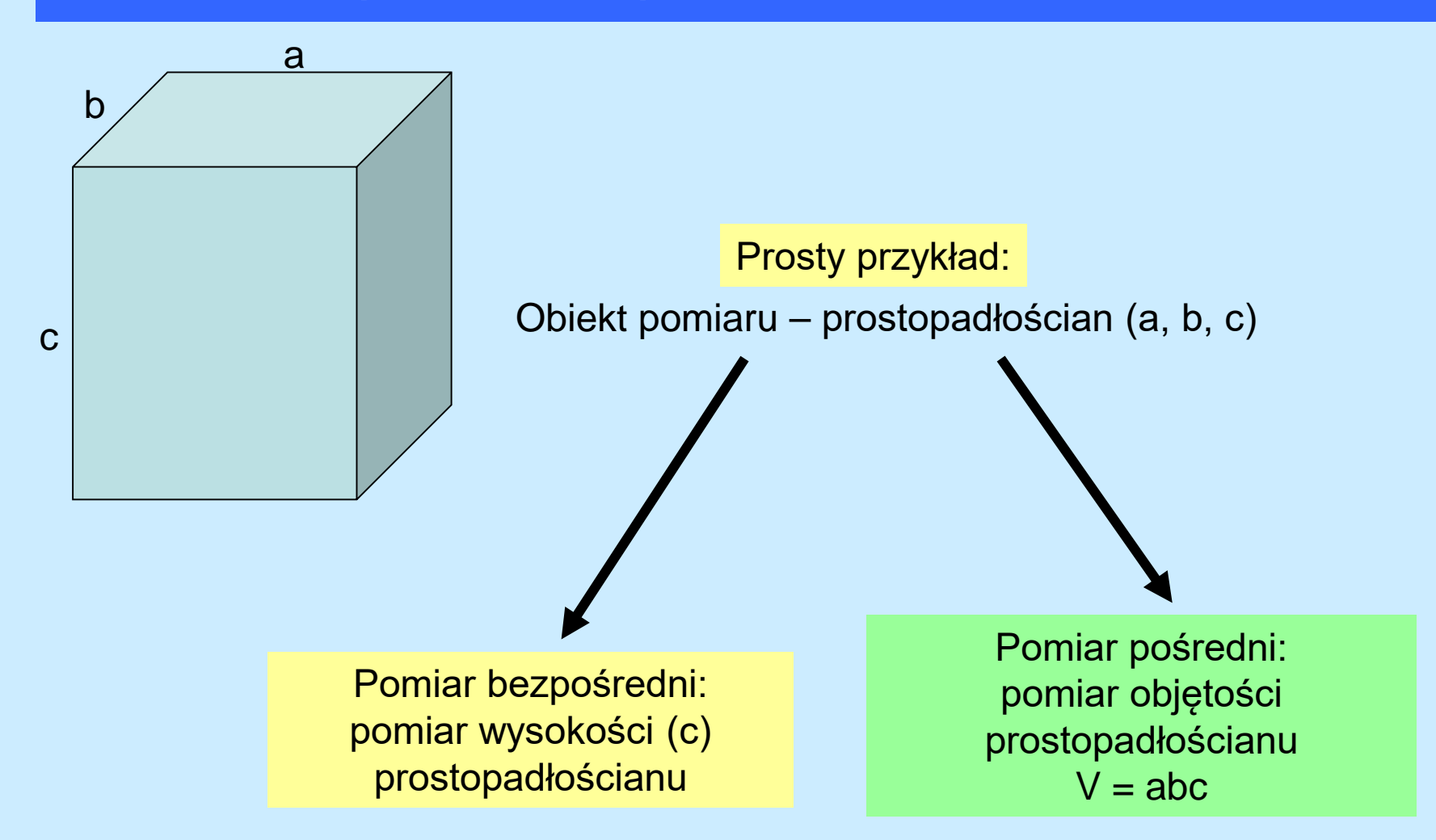

#### Niepewność w pomiarach pośrednich – propagacja błędów statystycznych.

Prosty przykład:

a a a  $a \rightarrow \overline{x}$  $y = f(x) = x^3$  $V \rightarrow \overline{Y}$  $V = \overline{y} = f(\overline{x}) = \overline{x}^{3}$ 

 $\Delta y = \frac{dy}{dx}$ 

 $\frac{dy}{dx}$   $\Delta x$ 

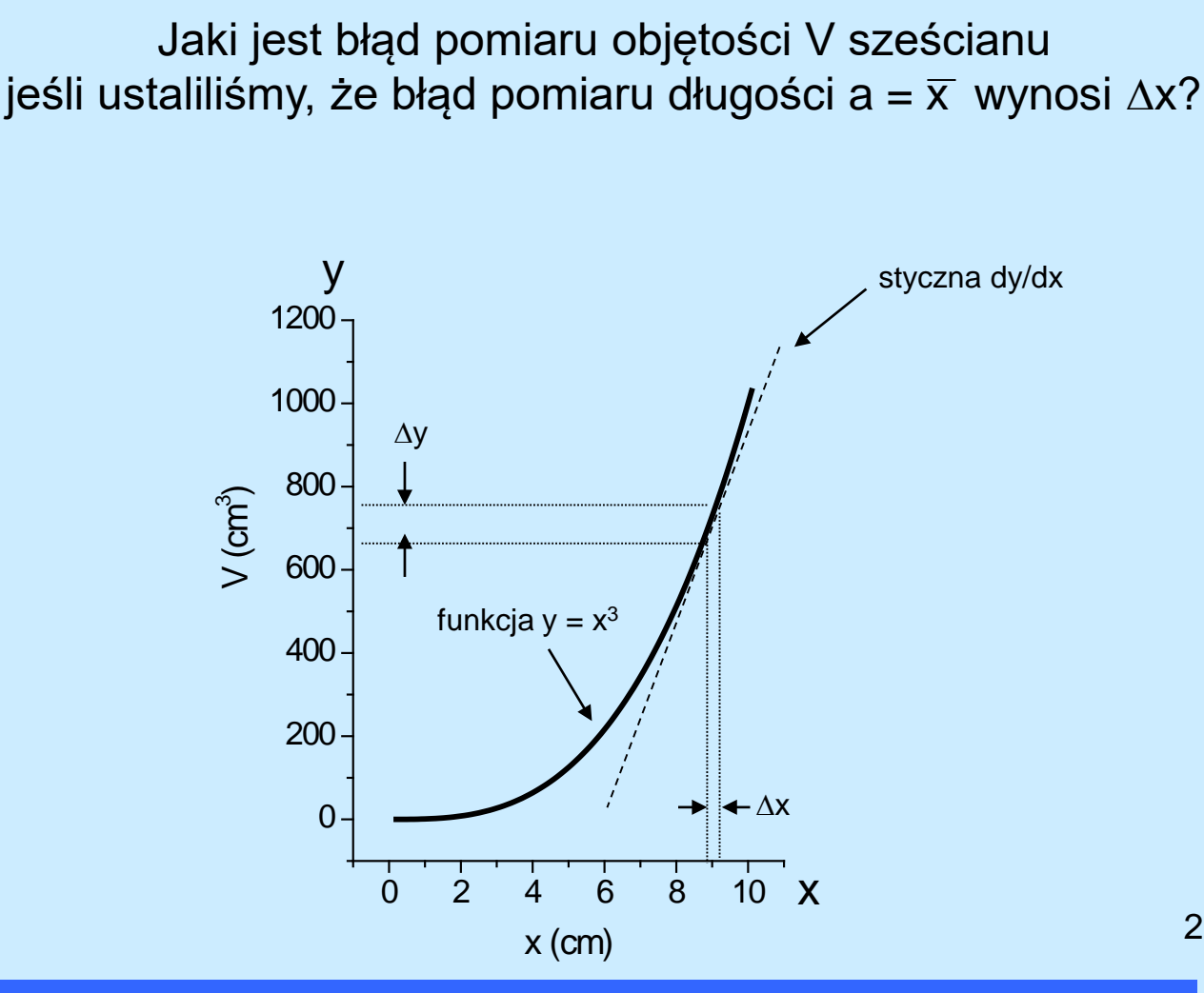

#### Niepewność w pomiarach pośrednich – propagacja błędów statystycznych.

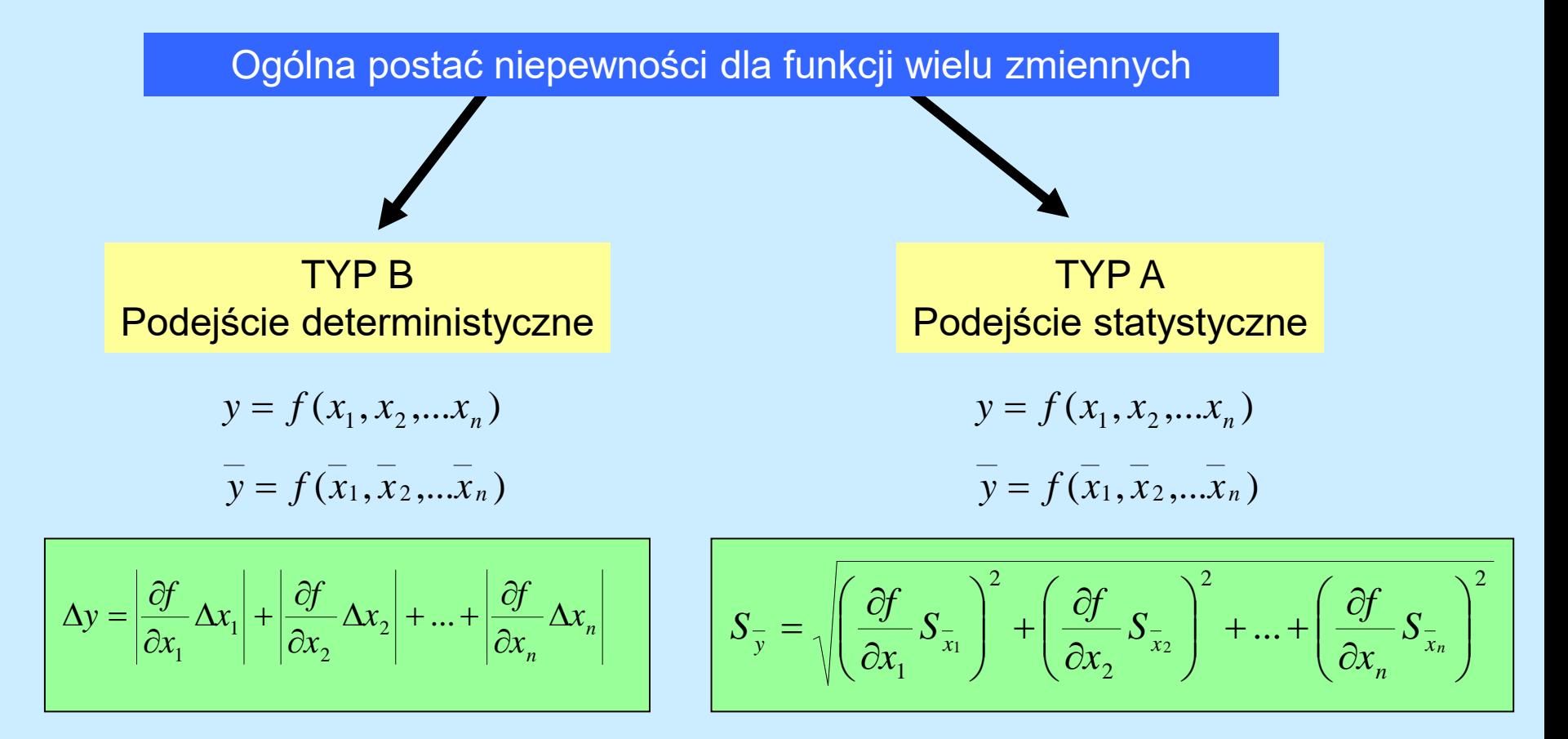

#### Zapis niepewności

•Podaje się tylko **dwie cyfry znaczące** estymatora niepewności . Liczymy co najmniej trzy i zaokrąglamy zawsze do góry.

•Wynik pomiaru obliczamy o co najmniej jedno miejsce dziesiętne dalej niż miejsce dziesiętne, na którym zaokrąglono błąd, a następnie zaokrąglamy wg. normalnych reguł do tego samego miejsca dziesiętnego, do którego zaokrąglono błąd.

Notatki 
$$
\bar{g} = 9.8145467 \frac{m}{s^2} \quad S_{\bar{g}} = 0.21434 \frac{m}{s^2}
$$

$$
\bar{g} = 9.81 \frac{m}{s^2} \quad S_{\bar{g}} = 0.22 \frac{m}{s^2}
$$

 $\bar{g} = 9.814 \frac{m}{s^2}$   $S_{\bar{g}} = 0.22 \frac{m}{s^2}$ 

 $\bar{g} = 9.81 \frac{m}{s^2}$   $S_{\bar{g}} = 0.214 \frac{m}{s^2}$ 

Zapis nieprawidłowy

Sprawozdanie

## Niepewność bezwzględna, względna i procentowa ?

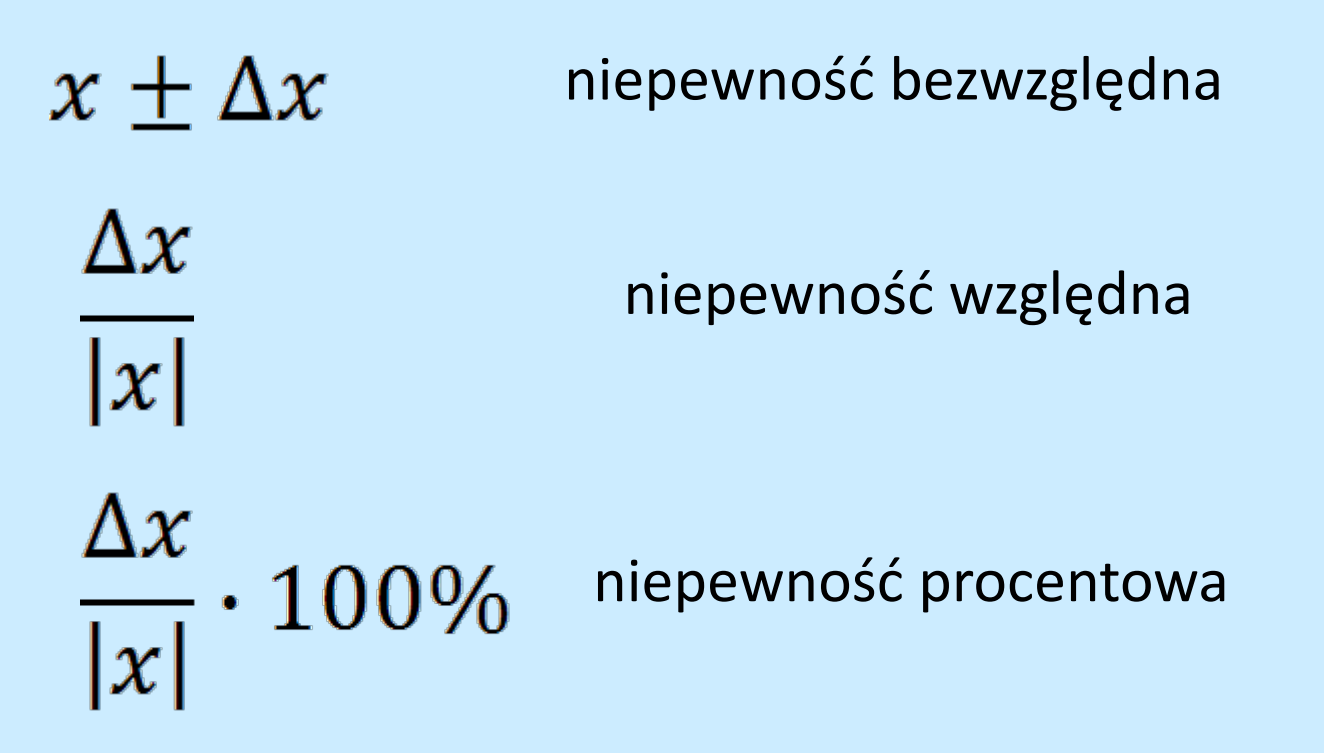

#### Porównywanie wyników

1) porównanie z wielkością tablicową

warunek zgodności 
$$
|\bar{x} - x_{tab}| < kS_{\bar{x}}
$$

gdzie *k = 2 wg. ISO*

2) porównanie dwóch zmierzonych wielkości

$$
\text{warunek zgodności} \quad |\bar{x}_A - \bar{x}_B| < k \sqrt{S_{\bar{x}_A}^2 + S_{\bar{x}_B}^2}
$$

#### Rysowanie wykresów

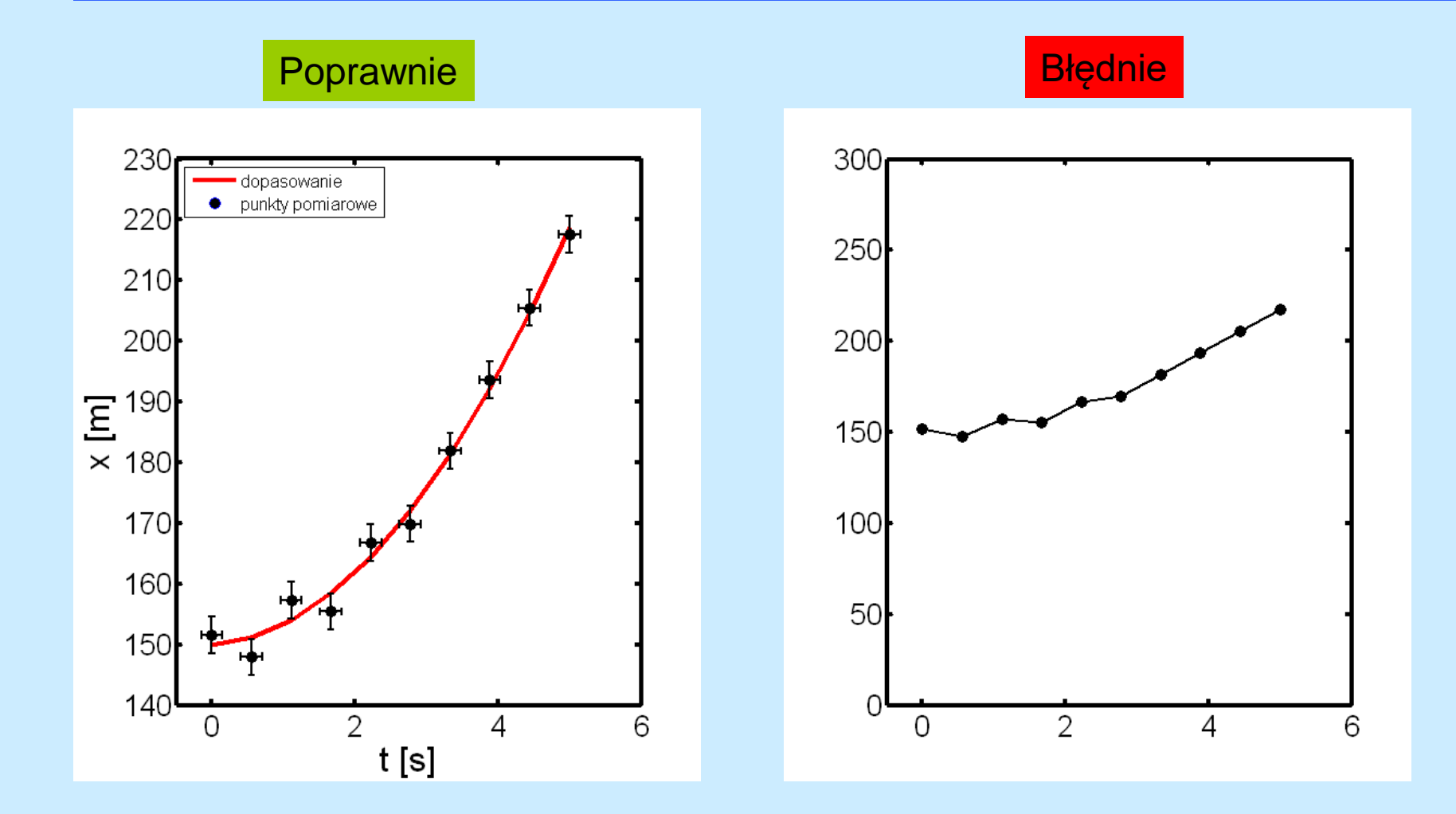

#### Regresja liniowa – dopasowywanie prostej do zbioru punktów doświadczalnych

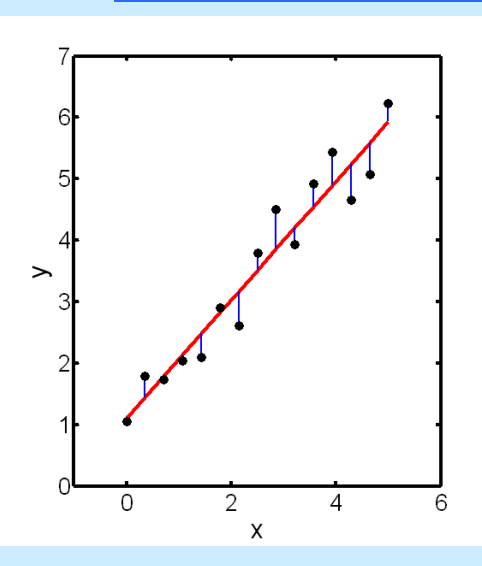

Problem:

poprowadzenie prostej *y = a·x + b* jak najlepiej dopasowanej do zbioru punktów doświadczalnych (y<sub>1</sub>x<sub>1</sub>, y<sub>2</sub>x<sub>2</sub>, ...,y<sub>n</sub>x<sub>n</sub>) i znalezienie parametrów *a* i *b* oraz ich niepewności  $(S_a \cap S_b)$ .

Metoda analityczna:

Metoda najmniejszych kwadratów polegająca na takim doborze parametrów a i b aby zminimalizować sumę kwadratu różnicy pomiędzy odciętą punktu pomiarowego i odpowiadającym mu punktem dopasowywanej prostej.

$$
\sum_{i=1}^{n} \left[ y_i - \left( ax_i + b \right) \right]^2 = \min
$$

$$
\bar{a} = \frac{n \sum_{i=1}^{n} x_i y_i - \sum_{i=1}^{n} x_i \sum_{i=1}^{n} y_i}{C} \qquad S_{\bar{a}} = \sqrt{\frac{n}{n-2} \cdot \frac{\sum_{i=1}^{n} y_i^2 - \overline{a} \sum_{i=1}^{n} x_i y_i - \overline{b} \sum_{i=1}^{n} y_i}{C}}
$$

 $S_{\overline{h}} = S$ 

*n*

*x*

*i*

2

*n*

*i*

 $\sum_{\overline{b}}$  =  $S_{\overline{a}}\sqrt{\frac{\sum\limits_{i=1}^{n}x_i^2}{n}}$ 

$$
\overline{b} = \frac{\sum_{i=1}^{n} y_i - \overline{a} \sum_{i=1}^{n} x_i}{n}
$$

gdzie

$$
C = n \sum_{i=1}^{n} x_i^2 - \left(\sum_{i=1}^{n} x_i\right)^2 \qquad D = n \sum_{i=1}^{n} y_i^2 - \left(\sum_{i=1}^{n} y_i\right)
$$

**Współczynnik korelacji**  
\n
$$
n\sum_{i=1}^{n} x_i y_i - \sum_{i=1}^{n} x_i \sum_{i=1}^{n} y_i
$$
\n
$$
r = \frac{\sqrt{CD}}{\sqrt{CD}}
$$
\n
$$
|r| \le 1
$$
\n
$$
\text{im r blizsze 1 tym}
$$
\n
$$
\text{lepsze dopasowanie!}
$$

Liczymy używając odpowiedniego oprogramowania

### Regresja liniowa – linearyzacja nieliniowych zależności funkcyjnych.

#### Przykład:

Zmiana napięcia w czasie w trakcie rozładowywania kondensatora

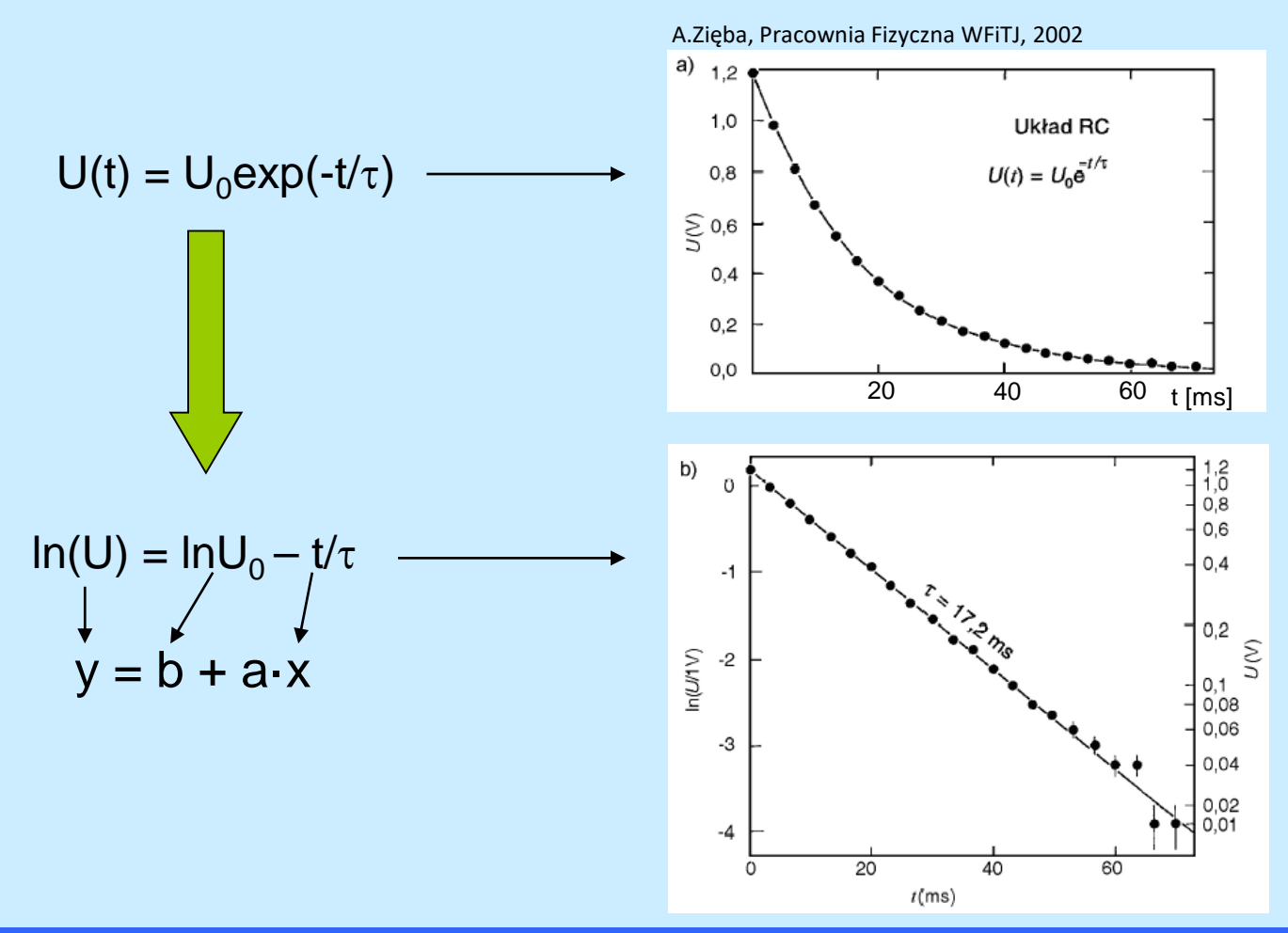

Piotr Cyganik 2008

#### Kilka praktycznych uwag - podsumowanie:

- 1. Przed przystąpieniem do analizy błędów proszę zastanowić się jakiego rodzaju błędy mają kluczowe znaczenie statystyczne (szumy, czas i sposób reakcji eksperymentatora) czy systematyczne (dokładność przyrządu pomiarowego). Proszę porównać ich wielkość.
- 2. W znakomitej większości przypadków pomiary na I Pracowni opierają się na zaledwie kilkukrotnym pomiarze danej wielkości dlatego konieczne jest wykorzystanie wsp. Studenta (poziom ufności 0.95) lub oszacowanie błędu maksymalnego (w zależności od charakteru błędu – patrz punkt 1).
- 3. Uzyskany wynik pomiaru należy sprawdzić poprzez 1) sprawdzenie zgodności jednostek 2) porównanie z jakimś odniesieniem literaturowym
- 4. Uzyskaną wartość niepewności wyniku należy koniecznie przedstawić jako niepewność względną tak aby uniknąć "genialnych" wniosków w postaci: pojemność C = 100  $\mu$ F  $\pm$  10mF gdzie względna niepewność jest = 10000% wielkości mierzonej
- 5. Wykresy związane z opracowanie danych pomiarowych można dokonywać tylko przy użyciu komputera (np. w programie Origin).
- 6. Sprawozdania powinny być przygotowywane w edytorze tekstu ma to dwie praktyczne zalety: 1) Ułatwia poprawę i dyskusję z prowadzącym ćwiczenie 2) Umożliwia nauczenie się płynnego korzystania z edytora – niezbędne w przyszłej pracy niezależnie od wybranego zawodu.

#### **Literatura**

#### **1) I Pracownia fizyczna , red. A. Magiera, OWI Kraków 2006**

2) H. Szydłowski, Pracownia fizyczna, PWN Warszawa 1999

3) A. Zięba, Postępy Fizyki, tom 52, zeszyt 5, 2001, str.238-247